# iPadOS 15 klavye kısayolları

### Genel

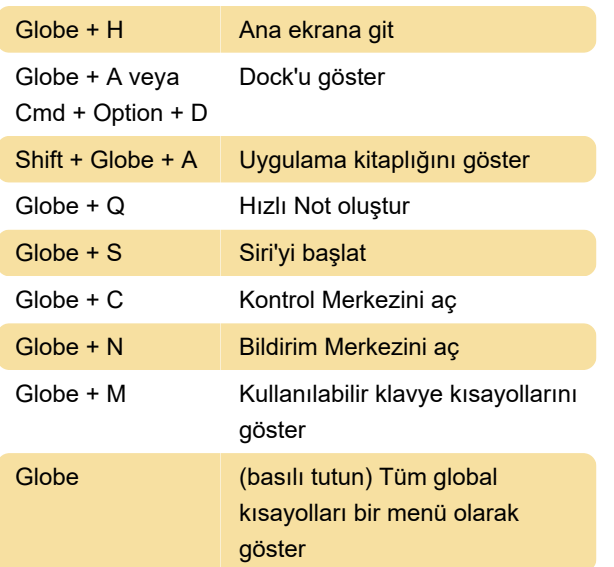

# Çoklu görev

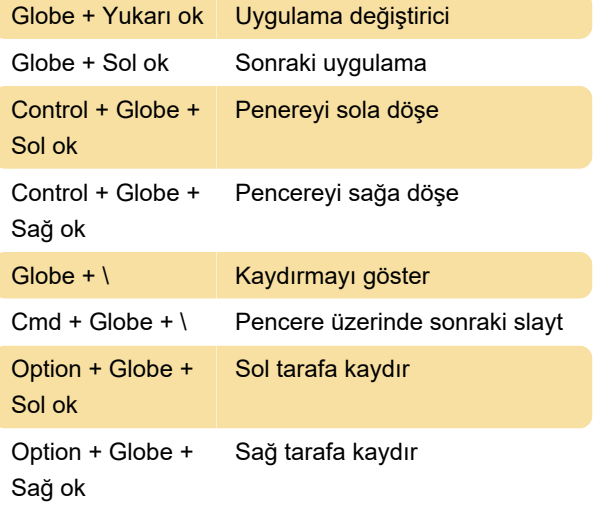

## Küre tuşunu başka bir tuşa atama

Küre tuşu olmayan bir üçüncü parti klavye kullanıyorsanız, iPadOS'ta bu tuşuan işlevini başka bir tuşa atayabilirsiniz.

Ayarlar uygulamasına gidin ve Genel'i seçin. Ardından Klavye > Donanım Klavyesi > Değiştirici tuşlar'a gidin.

Burada değiştirmek istediğiniz anahtarı seçebilirsiniz. Caps Lock tuşunu Küre tuşu olarak değiştirmek için Caps Lock tuşunu seçin ve son olarak Küre tuşunu seçin.

Son değişiklik: 15.09.2021 07:58:32

Daha fazla bilgi için: [defkey.com/tr/ipados-15-](https://defkey.com/tr/ipados-15-klavye-kisayollari)

[klavye-kisayollari](https://defkey.com/tr/ipados-15-klavye-kisayollari)

#### [Bu PDF'yi özelleştir...](https://defkey.com/tr/ipados-15-klavye-kisayollari?pdfOptions=true)